# Sprint #3 README

*Prof Bill - May 2017*

First off… (smile)

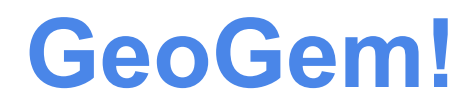

How's this for a one-line product description:

GeoGem is a system for collecting and analyzing behavioral data for students with autism.

This is Sprint #3, the final sprint. Ready. Set. Code!

- ❖ Starts: Wed May 24 (week 9)
- ❖ Ends: **Sat Jun 3 @ 10:00 am** (end of week 10)

## A. Most important

The three **most important** TODO items for each Dev Group in Sprint #3 are:

## **Quality, Quality, and Quality**

Sprint #3 is worth 25 points. You will be graded on:

- $\star$  Code quality meet/exceed Code Quality guidelines
- ★ Tests 5+ tests per coder and rails test **green**
- $\star$  Function working screens that are beautiful

Each Dev Group should spend these last days hardening their screens... owning your screens! Find and fix problems. Fill in any holes. Bolster and fix your test methods.

#### B. New Features

**Suspend Login** - We have one significant feature that we're adding during Sprint #3 that impacts multiple dev groups. We need to allow an Admin to suspend the login of a teacher. The Super will be able to suspend a school by suspending each teacher in the school. The dev groups impacted include: Login, Teacher, Super, and Arch. I have notes on this, and the Super + Admin dev group is the lead on this addition.

There are other new things, but they are more focused on each individual dev group. These are listed in the next section.

### C. C is for Coding

TODO items for each dev group.

- 1. Login = Meagan M, Steven R
	- → Integrate Suspend Login feature for teachers, don't let suspended teacher login
- 2. Home + Session = Debra J, Matthew O, Alex P
	- $\rightarrow$  Improve and harden the "tight loop"... this just happens to be (yet again) the most important task of Sprint #3
	- **→** About page (Debra J)
- 3. Super + Admin + School = Dakota B, Robert H
	- $\rightarrow$  Lead Suspend Login feature addition
	- **→ Complete Backup school screen**
	- **→ Complete Suspend school screen**
	- **→ Complete Restore school screen**
- 4. Teacher = Tommy B, Kevin M
	- → Integrate Suspend Login feature for teachers, allow Admin to suspend/restore login of a teacher
- 5. Students + Squares = Michael L, Rickey P
	- → Limit resources screens in routes.rb, see Hartl example (Michael L)
- 6. Analysis = Taylor S, Nate V
	- → Integrate PDF report into screens: Analysis1, Analysis2 (Taylor S, Carolyn C)

➔ Complete CSV report and integrate into screens: Analysis3 (Nate V, Carolyn C)

7. Notes, Graphs = Rolando M, Kevin P

 $\rightarrow$  Complete basic chart and integrate into screens: Analysis4 (Kevin P)

#### 8. UX = Carolyn C, Steve Y, Prof Bill

- ➔ Fix application layout and views, the "logged in" problem (Carolyn C, Prof Bill)
- → Make sure the navbar hamburger works, change color? (Carolyn C, Prof Bill)
- **→** Add help text to screen (Steve Y, Prof Bill)
- $\rightarrow$  New favicon (Prof Bill)

#### D. Conclusion

Some loose ends.

**Logo** - Kevin M has volunteered, but anyone can submit a logo for GeoGem. We may need two sizes: one for our Navbar, and one for the Login screen. I don't have too many hints to offer. Try googling for free logo creators? GeoGem colors should be influenced by the colors in the autism ribbon.

[upload.wikimedia.org/wikipedia/commons/4/4f/Autism\\_Awareness\\_Ribbon.png](https://upload.wikimedia.org/wikipedia/commons/4/4f/Autism_Awareness_Ribbon.png)

**Testing** - I want to see a more stable deploy before announcing a simple test plan. I anticipate that it will be Friday or this weekend. I'll announce zee plan on Slack.

Fellow Owners, Teammates, and Customer-philes… **Finish strong!** thanks… yow, bill

# Appendix. Dev Areas

This is a carryover… two coders per Dev Area.

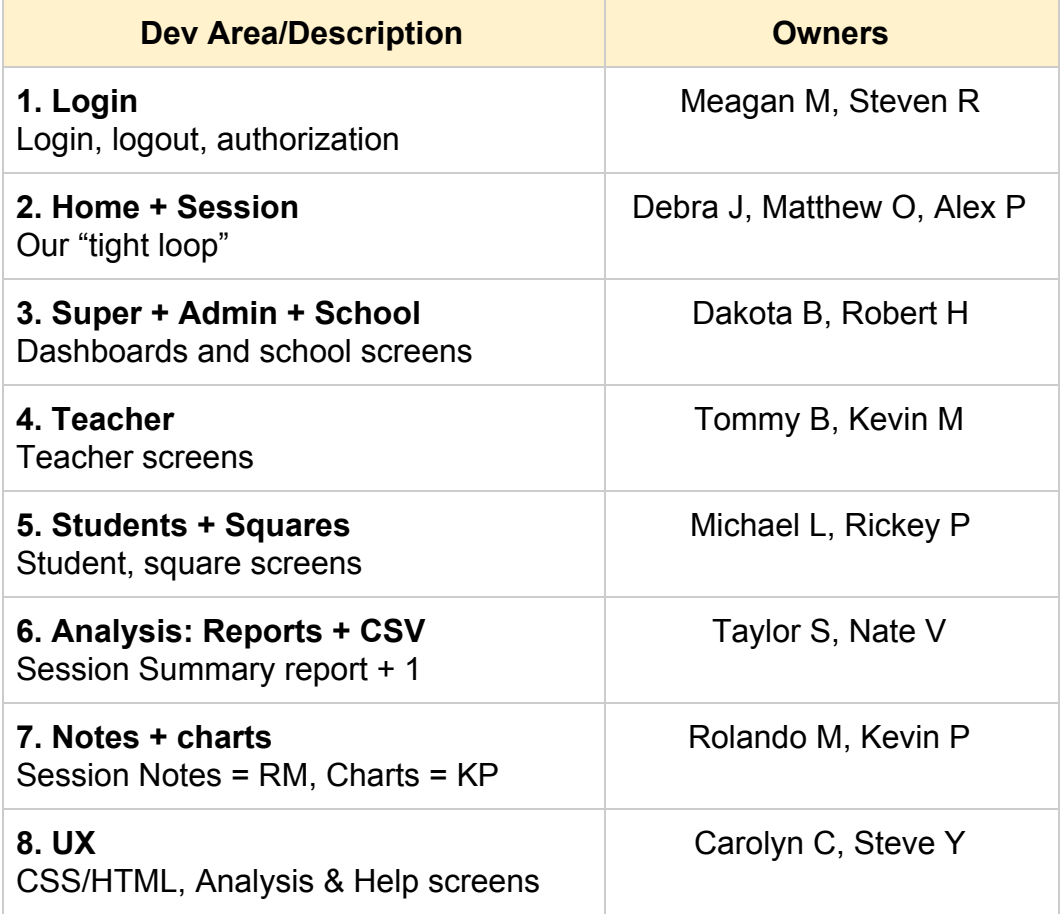